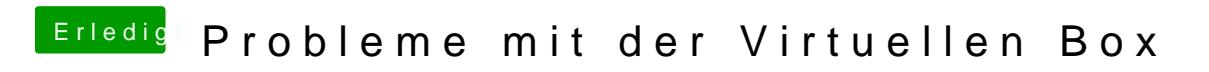

Beitrag von ralf. vom 18. Dezember 2015, 18:54

Schade dass du schon aufgibst. Jedenfalls läuft 10.6